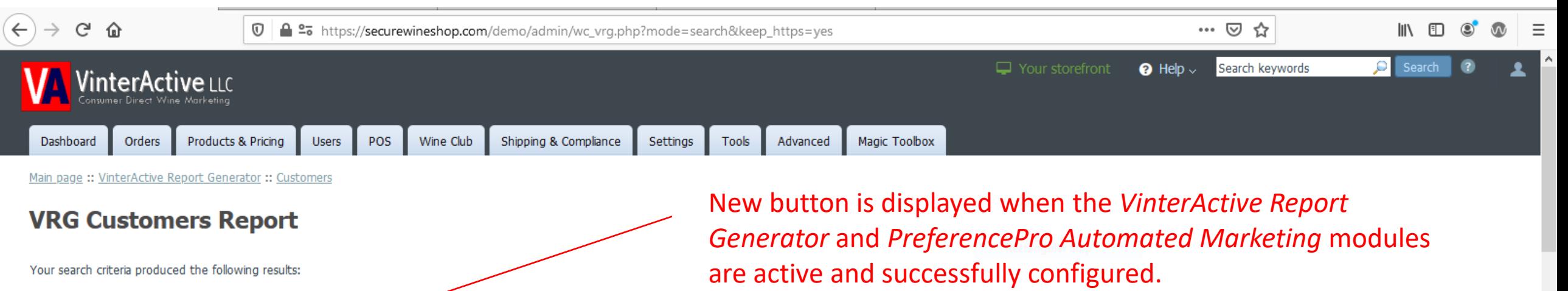

Your search criteria produced the following results:

Export this report

Export customers to PreferencePro™

✔

Save Search Filter

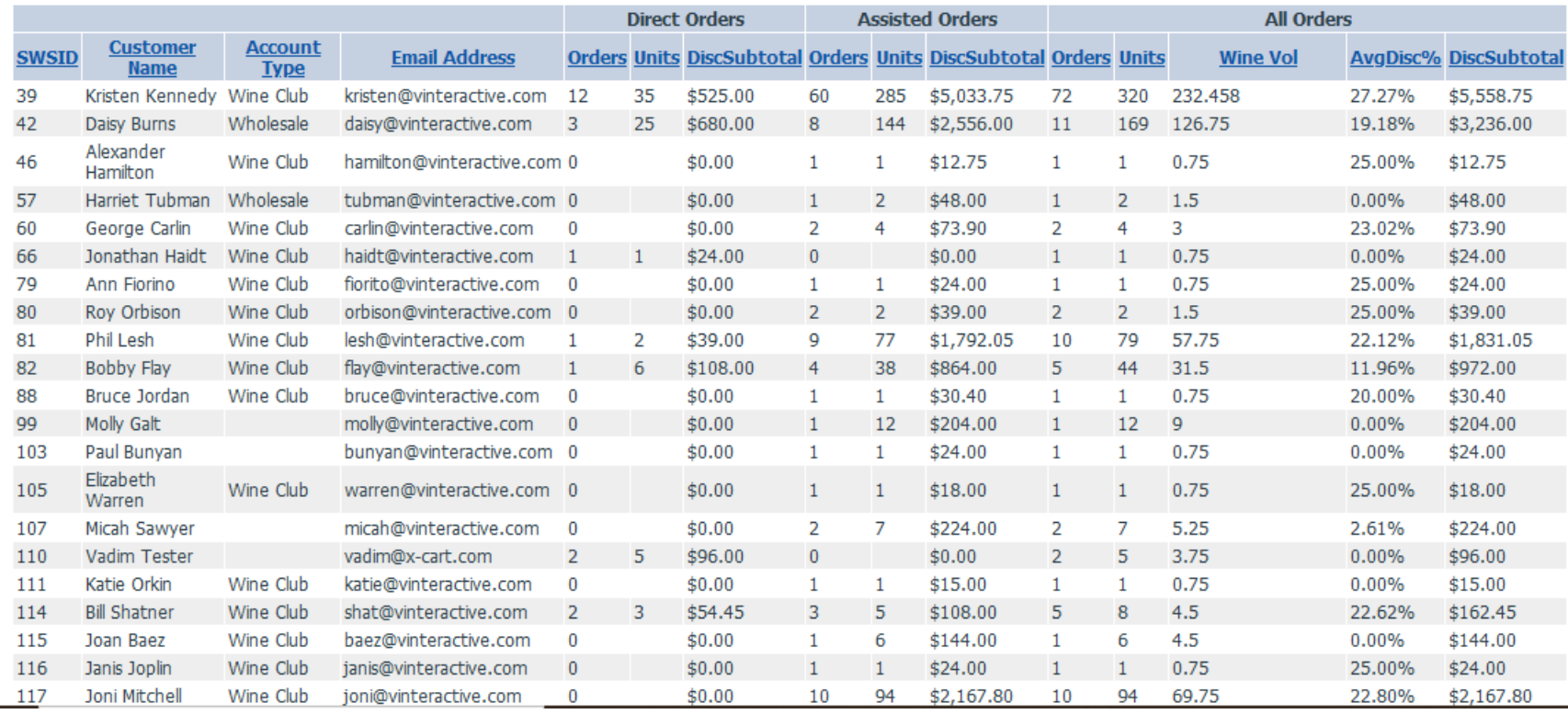